## SMITS + PARTNER FREIE ARCHITEKTEN UND INGENIEURE<br>WENIGEMARKT 5 99084 ERFURT

## EVANGELISCHER MORITZKINDERGARTEN

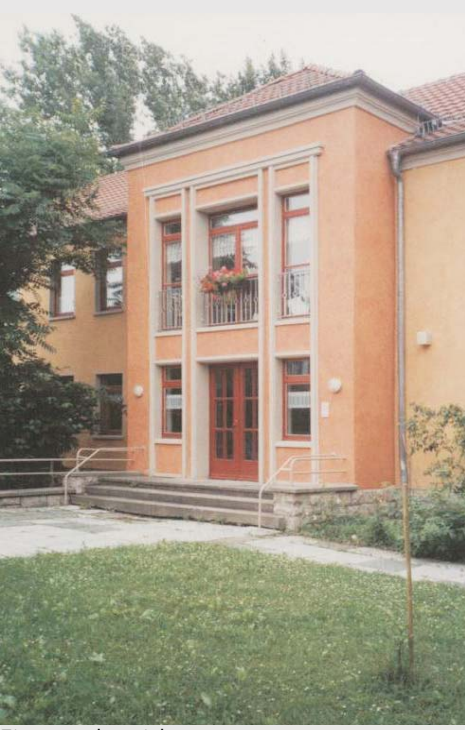

Eingangsbereich

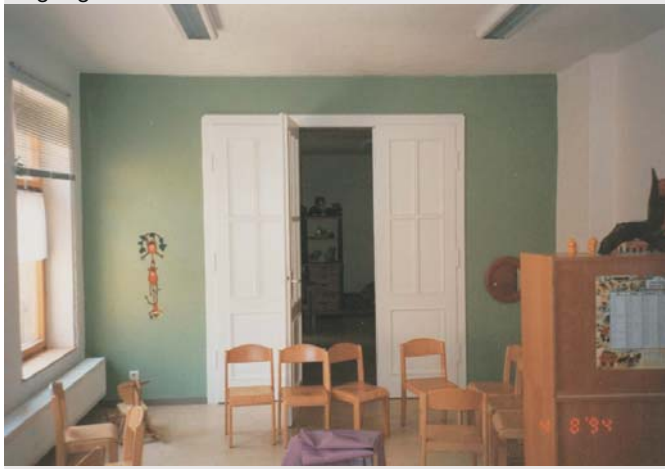

Gruppenraum

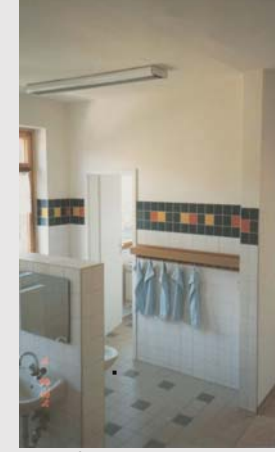

Waschraum

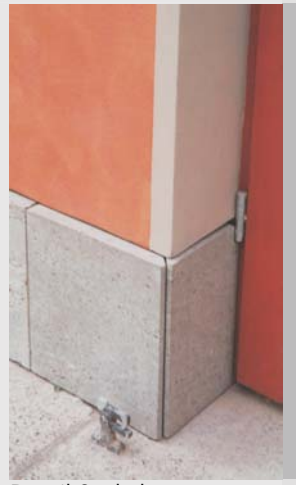

Detail Sockel

Erfurt, Stolzestraße 1

Die Stiftung "Warte- und Pflegeanstalt für Kleine Kinder" wurde bereits im Jahr 1835 in Erfurt gegründet.

Im Zusammenhang mit der Beseitigung baulicher und funktioneller Missstände erfolgte eine grundhafte Sanierung der zu einer Kindertagesstätte für 200 Kinder in altersgemischten Gruppen.

Bauherr: Stiftung "Warte- und Pflegeanstalt für Kleine Kinder"  $1.030 \text{ m}^2$ Nutzfläche: Bauzeit: 1993 - 1994